# **Klausur " Compilerbau" – 29. September 2014**

Bitte bearbeiten Sie die Aufgaben möglichst auf den Aufgabenblättern. Die Benutzung von **Unterlagen ist nicht erlaubt. Die Bearbeitungszeit betragt 90 Minuten. ¨**

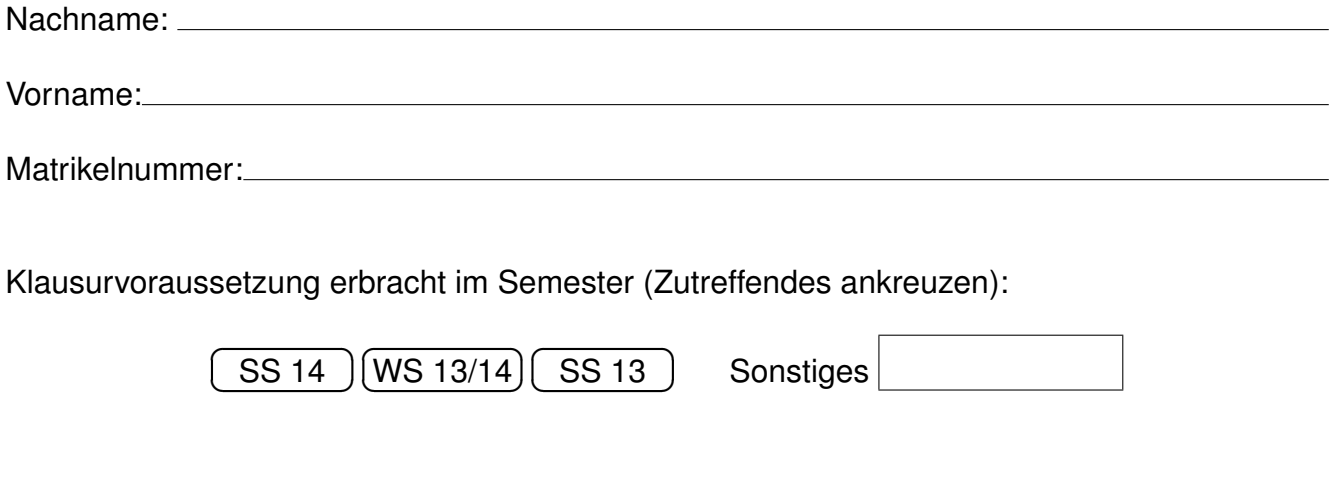

Unterschrift:

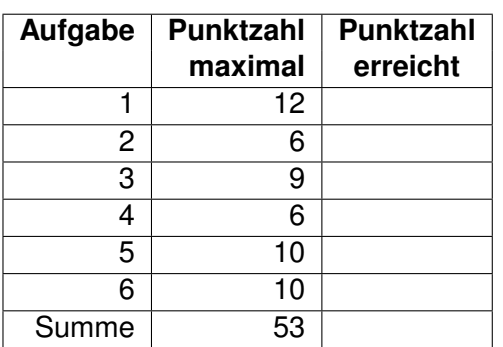

#### **Aufgabe 1 (3+3+3+3)** *Punkte**von* **12**

a) Was versteht man im Compilerbau unter einem "Parser"? Welche Funktion hat er? Wie arbeitet er<br>mit anderen Compilerkempenenten zueemmen? mit anderen Compilerkomponenten zusammen?

b) Was bedeutet im Hinblick auf typisierte Programmiersprachen der Begriff "Überladung"? Geben<br>
Sie ein Beispiel en Wie geht ein Compiler demit um? Sie ein Beispiel an. Wie geht ein Compiler damit um?

c) Was versteht man unter einer regulären Sprache? Welche Bedeutung haben reguläre Sprachen im Compilerbau?

d) Ein Ausdruck ist ein syntaktisches Element, das im Quelltext einen Wert repräsentiert. Wie verarbeitet ein Compiler typischerweise einen Ausdruck (Frontend und Backend)?

#### **Aufgabe 2 (3+3 Punkte)** *Punkte von* **<sup>6</sup>**

- 
- a) Geben Sie das Zustandsdiagramm eines endlichen Automaten für die Sprache an, die durch den regulären Ausdruck  $(a|bb|\epsilon)^*c$  repräsentiert wird. Der Akzeptor kann nichtdeterministisch sein.

b) Geben Sie zu dem nachfolgenden nichtdeterministischen endlichen Automaten einen aquivalenten deterministischen endlichen Automaten (Zustandsdiagramm) an. ¨

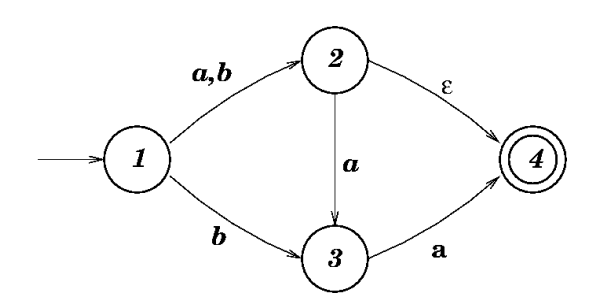

# **Aufgabe 3 (3+3+3 Punkte)** *Punkte**Punkte**Punkte**von* **9**

Gegeben sei folgende kontextfreie Grammatik G

 $S \rightarrow AB \mid CC$  $A \rightarrow AB \mid B$  $B \to bb$  $C \rightarrow A \mid c$ 

a) Geben Sie eine Linksableitung und den Ableitungsbaum zu bbbbc an.

b) Geben Sie alle Wörter an, die sich zusätzlich ableiten lassen, wenn man die Regel  $C \rightarrow \epsilon$ hinzufügt.

c) Beweisen Sie, dass die Grammatik durch die zusätzliche Regel  $C \rightarrow \epsilon$  mehrdeutig wird.

#### **Aufgabe 4 (2+2+2 Punkte)** *Punkte von* **<sup>6</sup>**

Betrachten Sie folgende Grammatik

 $S \to ABC$  $A \rightarrow aabA \mid Cc \mid \epsilon$  $B \to bcBd \mid \epsilon$  $C \rightarrow dC \mid \epsilon$ 

a) Bestimmen Sie  $FIRST(A)$ :

b) Bestimmen Sie  $FOLLOW(B)$ :

c) Was steht in der LL(1)-Parsertabelle in dem Eintrag zu  $B$  und  $d$ ?

## **Aufgabe 5 (4+3+3 Punkte)** *Punkte**Punkte**Punkte**von* **10**

- a) Bestimmen Sie zur nachfolgenden Grammatik die LR(0)-Elemente und die Übergänge im zugehörigen DEA.
- b) Geben Sie die SLR(1)-Parsertabelle dazu an.
- c) Geben Sie die Berechnung des SLR(1)-Parsers für die Eingabe  $b$  an.
- (1)  $S \rightarrow SA$
- (2)  $S \to \epsilon$
- (3)  $A \rightarrow aa$
- (4)  $A \rightarrow b$

### **Aufgabe 6 (3 + 7 Punkte)** *Punkte von* **<sup>10</sup>**

- 
- a) Bestimmen Sie zur SPL-Prozedur p das Frame-Layout für den Aktivierungsrahmen: Bestandteile in der richtigen Reihenfolge mit Offsets zum Framepointer und Größen in Bytes
- b) Bestimmen Sie den ECO32-Assemblercode zu p. Die Prozedur *printi* erwartet einen Wertparameter vom Typ int. (SP=\$29, FP=\$25, RET=\$31, verfügbare Register: \$8-\$15).

```
type paartyp = array [2] of int;
proc p (ref i:int, j:int) {
  var paar: paartyp;
  \text{paar}[j] := i;printi(i);
}
```